MEMORANDUM FOR: Jeff Olsen NGS Project Coordinator

> Chris Pearson State Project Coordinator

- FROM: Charles W. Challstrom Director, National Geodetic Survey
- SUBJECT: LETTER INSTRUCTIONS: [Illinois Federal Base Network Survey](http://www.ngs.noaa.gov/PROJECTS/FBN)

You are hereby tasked to facilitate a geodetic survey in Illinois as described in "*Standing Instructions: State-Sponsored FBN Surveys*[" dated December 21, 2001. Utilize the following project](http://www.ngs.noaa.gov/PROJECTS/INSTRUCTIONS/FBN_Standing_Instructions.pdf) identifiers as appropriate:

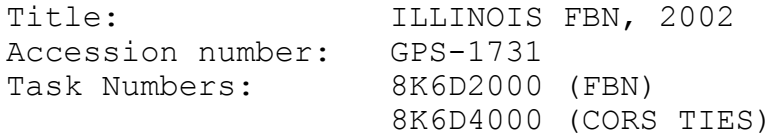

A proposed station list, map, observation schedule, and list of project deliverables are attached.

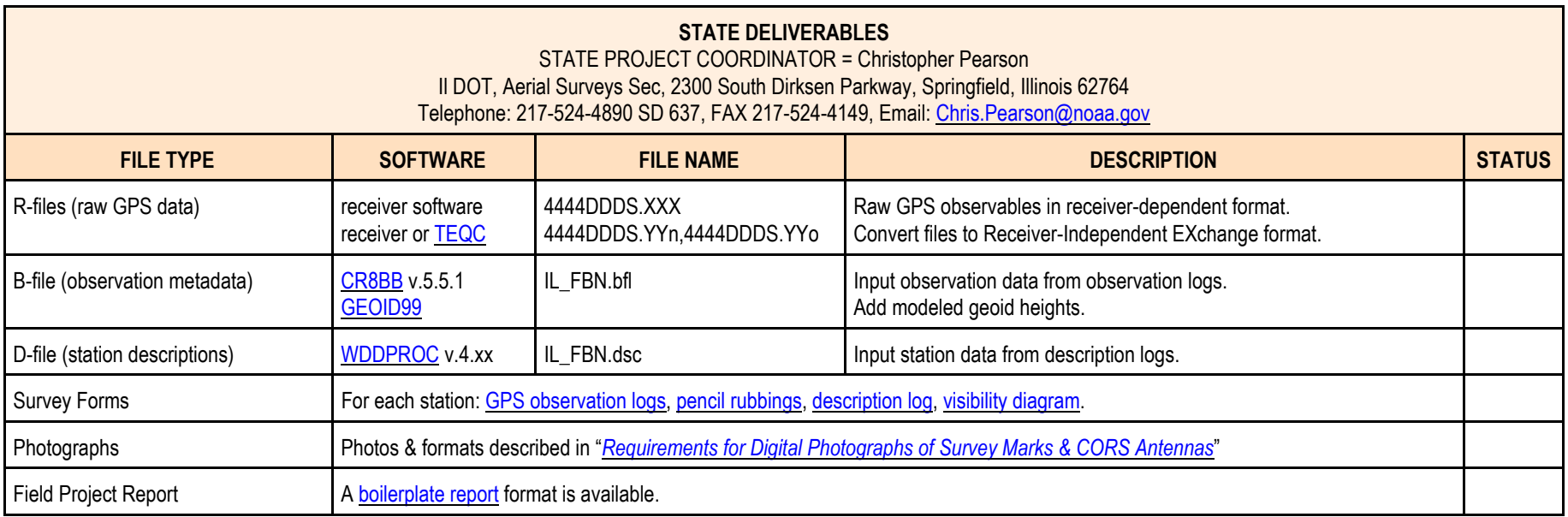

Detailed descriptions of project deliverables can be found in the **FGCS Bluebook Annex L** 

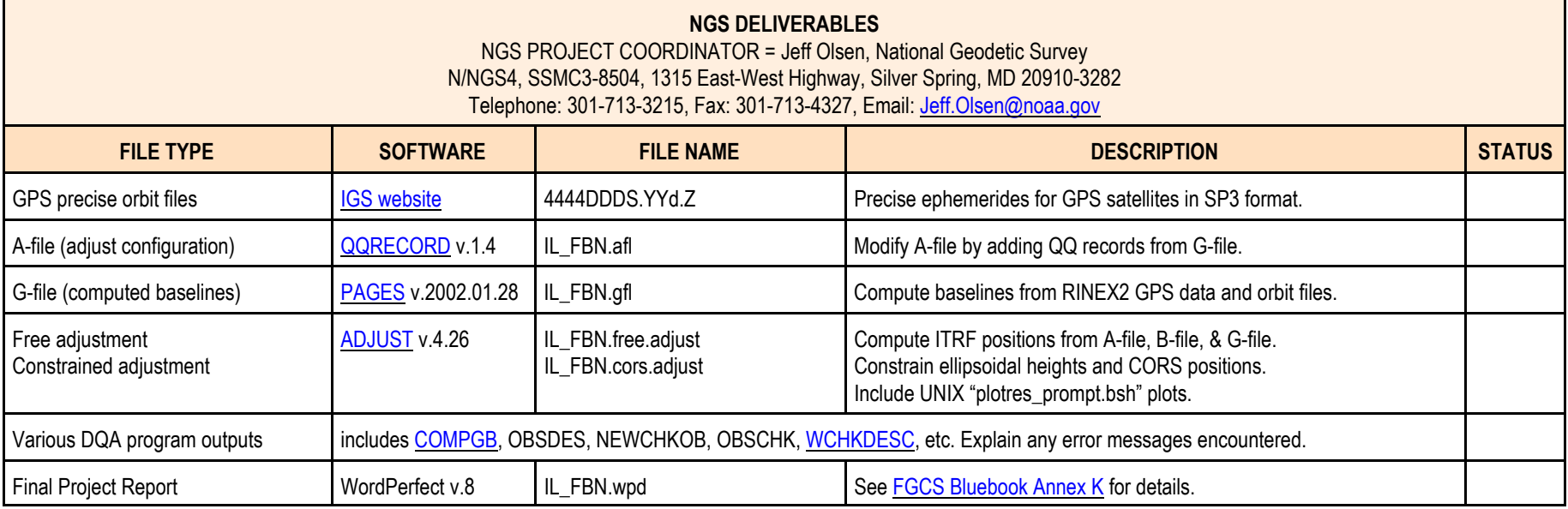